# Base Language - Feature #6420

# implement the AUDIT-ENABLED() built-in function

05/26/2022 03:29 PM - Greg Shah

Status: Review Start date: **Priority:** Normal Due date: Theodoros Theodorou % Done: 100% Assignee: Category: **Estimated time:** 0.00 hour Target version: billable: No GCD vendor\_id: Description Related issues: Related to Base Language - Feature #6422: implement auditing support includin... **WIP** 

#### History

#### #1 - 03/06/2023 06:08 PM - Greg Shah

- Assignee set to Theodoros Theodorou

#### #2 - 04/13/2023 04:52 PM - Theodoros Theodorou

How should we implement this feature? Should we just add a flag into directory/client.xml or should we replicate the exact same features as they do in progress. As I understood so far from reading the documentation, the latter seems very complicated.

#### #3 - 04/13/2023 05:17 PM - Theodoros Theodorou

- Status changed from New to WIP

## #4 - 04/14/2023 08:53 AM - Greg Shah

- Related to Feature #6422: implement auditing support including AUDIT-POLICY and AUDIT-CONTROL added

## #5 - 04/14/2023 09:02 AM - Greg Shah

This is meant to report on whether the 4GL-compatible auditing support is activated. That means it is dependent upon the functionality in #6422.

As far as how to activate it, we can either implement a simple directory flag or we can link this back into the SecurityManager auditing support which we already have. Though I like the conceptual simplicity of using the SecurityManager auditing as a common facility, the downside is that it may complicate the 4GL-compatible implementation. I've posted the next steps in #6422. I think it is best to work that first.

#### #6 - 05/26/2023 07:48 AM - Greg Shah

When this is implemented, please put it in branch 6422a.

#### #7 - 05/26/2023 03:20 PM - Theodoros Theodorou

How should I implement this feature? Should I add a boolean in server/directory.xml? There is already another boolean for the other audit implementation: security/aduit/enabled. Should I use this one or create another one? If I need to create another one, do you have a preference regarding the path?

## #8 - 05/26/2023 03:27 PM - Greg Shah

05/04/2024 1/3

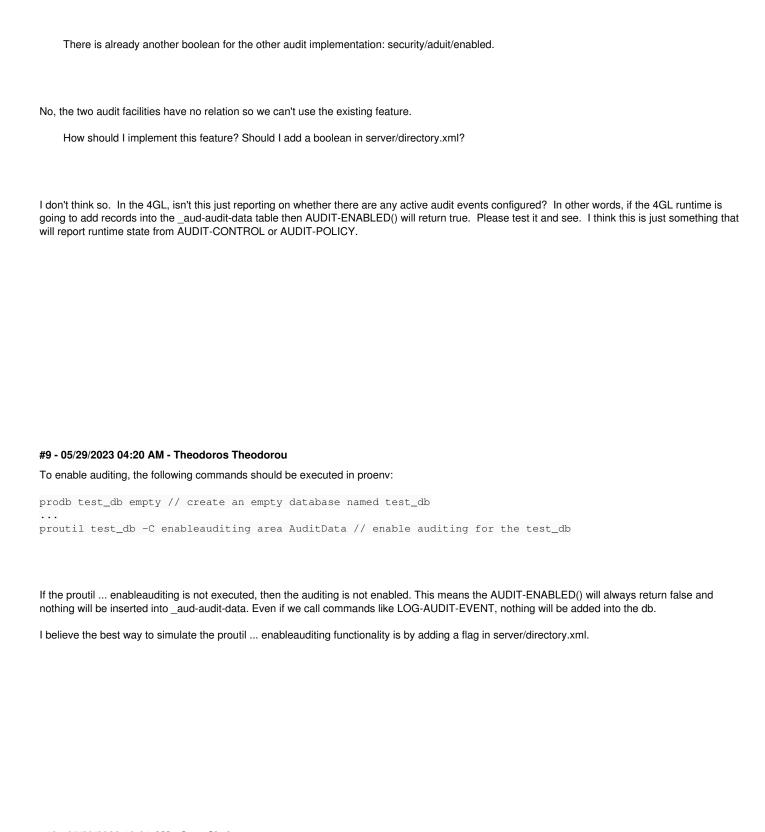

## #10 - 05/29/2023 10:21 AM - Greg Shah

I believe the best way to simulate the proutil ... enableauditing functionality is by adding a flag in server/directory.xml.

Agreed. This seems to be best done as a new flag for a given database in the persistence section.

Eric?

05/04/2024 2/3

### #11 - 05/29/2023 11:08 AM - Eric Faulhaber

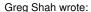

I believe the best way to simulate the proutil ... enableauditing functionality is by adding a flag in server/directory.xml.

Agreed. This seems to be best done as a new flag for a given database in the persistence section.

Eric?

The persistence section is meant for cross-database configuration; database is meant for per-database configuration (persistence and database are at the same level; there is zero or one persistence node, zero or more database nodes).

If we want the flexibility to enable auditing on a per-database instance level, I would suggest putting this flag under .../database/<db\_name>/. If there are options beyond on/off, I would make an audit container, with the first setting being enabled (defaults to false). If it is just on/off, I would suggest a boolean enable-auditing flag directly beneath .../database/<db\_name>/.

## #12 - 06/08/2023 08:50 AM - Theodoros Theodorou

- Status changed from WIP to Review
- % Done changed from 0 to 100

## $\#13 - 06/08/2023\ 08:51\ AM$ - Theodoros Theodorou

The changes are in the p2j branch 6422a

# #14 - 08/11/2023 10:55 AM - Greg Shah

Eric: This needs your code review.

05/04/2024 3/3